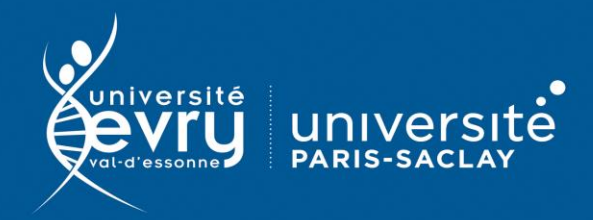

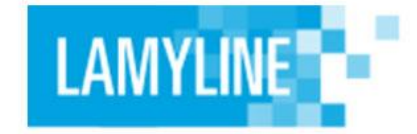

# **Lamyline**

## DROIT

**Base de données juridique des éditions Lamy** regroupant documentation officielle, revues et formulaires

- **Périmètre d'abonnement :** Intégralité de la base
- **Public :** Formation, Recherche
- **Type de contenu :** Données juridiques
- **Langue(s) :** Français

Sur identification depuis le site de la bibliothèque : **<https://www.biblio.univ-evry.fr/>** → Onglet « **Bibliothèque numérique** », « **Liste des ressources** »

## Ou depuis le guide thématique de Droit

**<https://bu-guides.univ-evry.fr/droit>** → Onglet « En ligne »

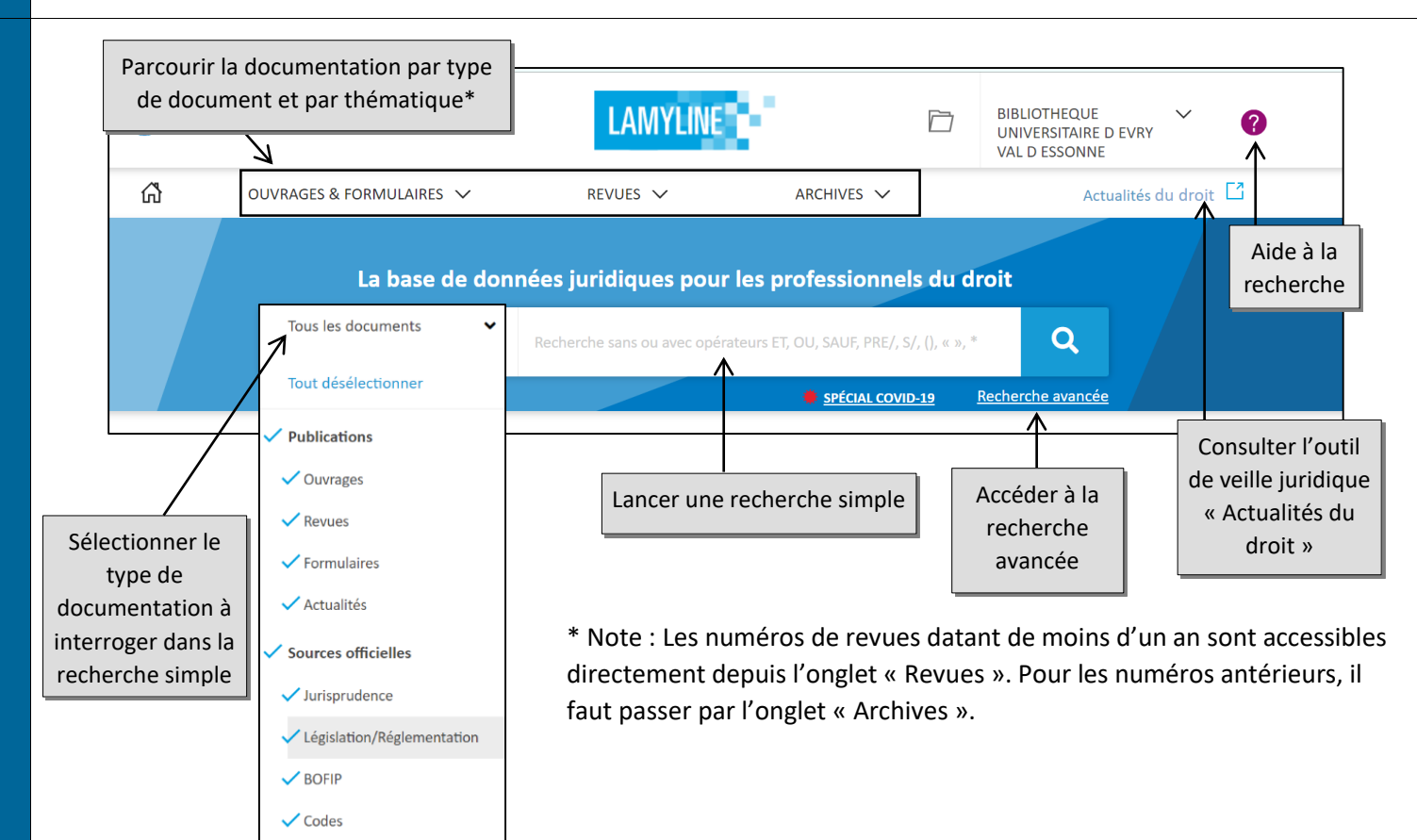

### Il existe 2 modes de recherche avancée :

### \*par type de fonds

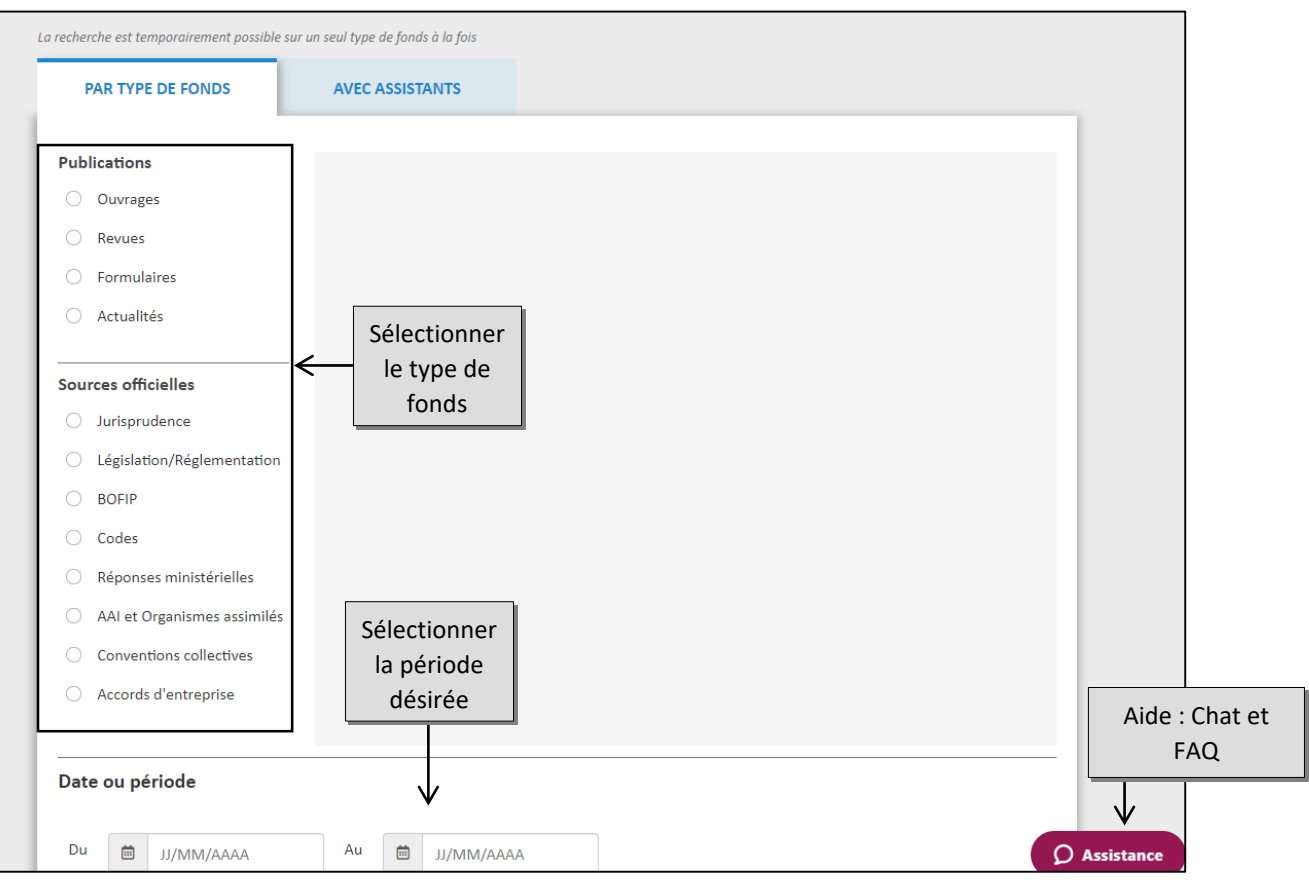

#### \*Avec assistants

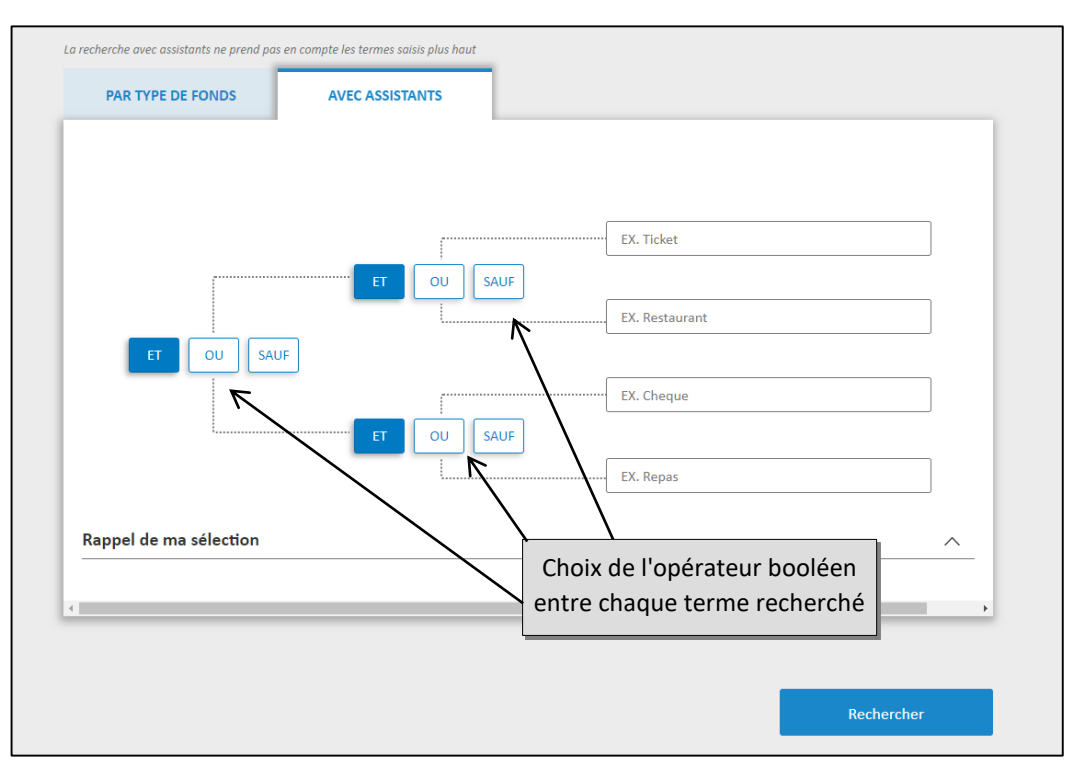

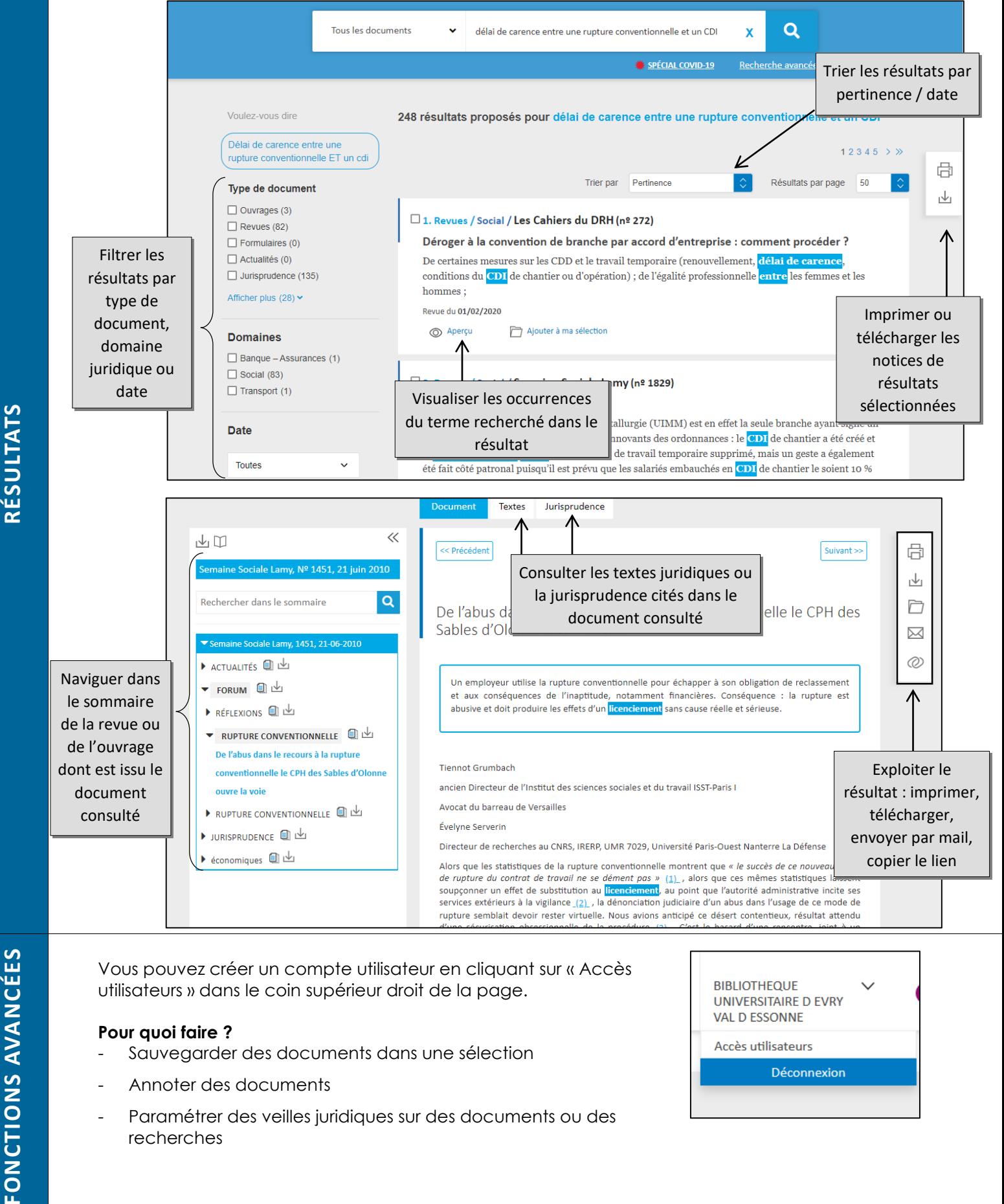

Vous pouvez créer un compte utilisateur en cliquant sur « Accès utilisateurs » dans le coin supérieur droit de la page.

#### **Pour quoi faire ?**

- Sauvegarder des documents dans une sélection
- Annoter des documents
- Paramétrer des veilles juridiques sur des documents ou des recherches

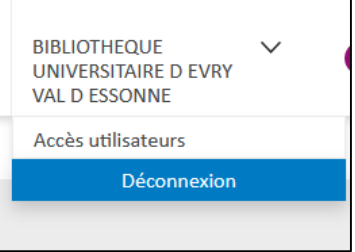

**PLUS**

FONCTIONS AVANCÉES

L'aide en ligne de l'éditeur est accessible via un lien en haut à droite de la page d'accueil. Elle comprend des tutoriels vidéo et des explications précises pour chaque démarche (recherche, consultation de document …)

Il existe aussi un Chat (en bas à droite) « *assistance* »

*Mise à jour mai 2021*